# **IOTA TUTORIAL 21**

### mobilefish.com

# CryptoJS

### **cryptography hash public padding cipher**

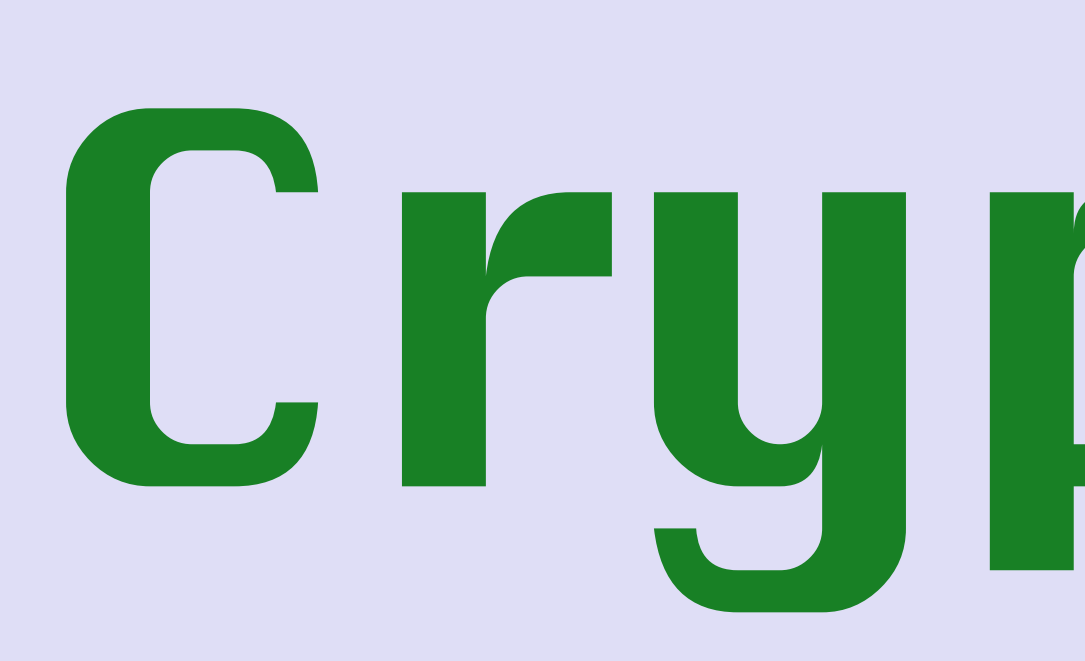

### **algorithm decryption keys encryption message**

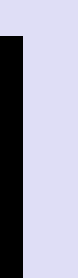

# INTRO

### mobilefish.com

• In this video I will explain what the Javascript CryptoJS library is and what the origin is

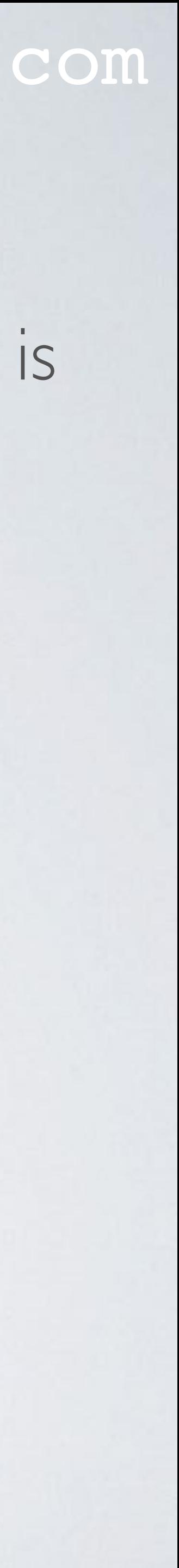

- of this library.
- But in this video I will not explain how to use the CryptoJS library.

# CRYPTOJS LIBRARY

### mobilefish.com

• CryptoJS is a collection of standard and secure cryptographic algorithms implemented in JavaScript using best practices and patterns. They are fast and they have a consistent

• Jeff Mott is the original author of the crypto-js library which was one of the many

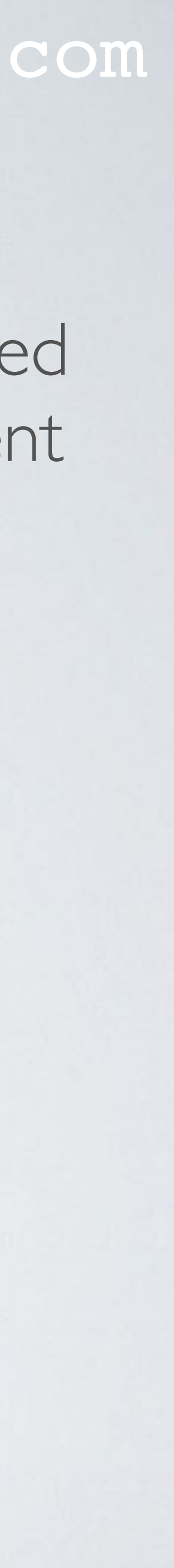

- and simple interface.
- code projects hosted by the Google Code Project Hosting Service.
- The Google Code Project Hosting Service was turned down in early 2016.
- The many code projects can still be found at the Google Code Archive. <https://code.google.com/archive/>

# CRYPTOJS LIBRARY

- Jeff Mott's CryptoJS library can be found at: <https://code.google.com/archive/p/crypto-js/>
- The CryptoJS last version is v3.1.2 and last updated in Jan 15, 2013. See:<https://code.google.com/archive/p/crypto-js/downloads>
- How to use the CryptoJS functions, see: <https://code.google.com/archive/p/crypto-js> [https://code.google.com/archive/p/crypto-js/wikis/QuickStartGuide\\_v3beta.wiki](https://code.google.com/archive/p/crypto-js/wikis/QuickStartGuide_v3beta.wiki)
- It seems that this library is not maintained by Jeff Mott anymore.

### mobilefish.com

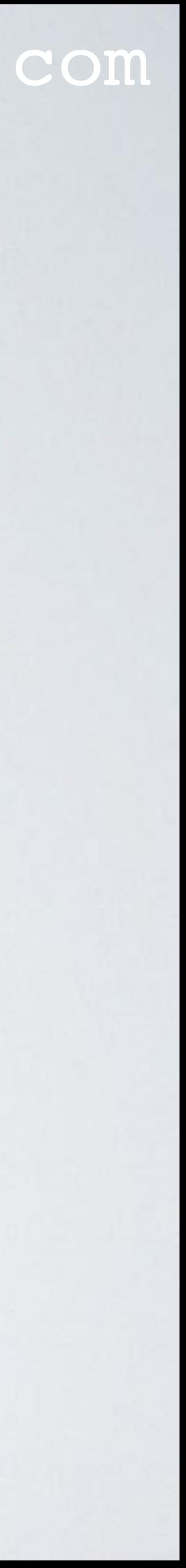

# CRYPTOJS FORKS

### mobilefish.com

• Jeff Mott's CryptoJS library has been forked by several developers and can be found at

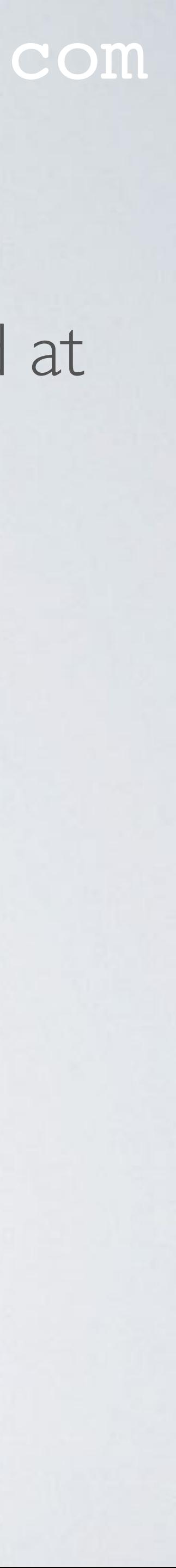

- Github:
	- <https://github.com/brix/crypto-js>
	- <https://github.com/sytelus/CryptoJS>
	- <https://github.com/gwjjeff/cryptojs>

• The fork created by Evan Vosberg (brix/crypto-js) is still maintained.

# GITHUB.COM/BRIX/CRYPTO-JS

### mobilefish.com

• An npm module has been created for the (Brix) CryptoJS library which can be found

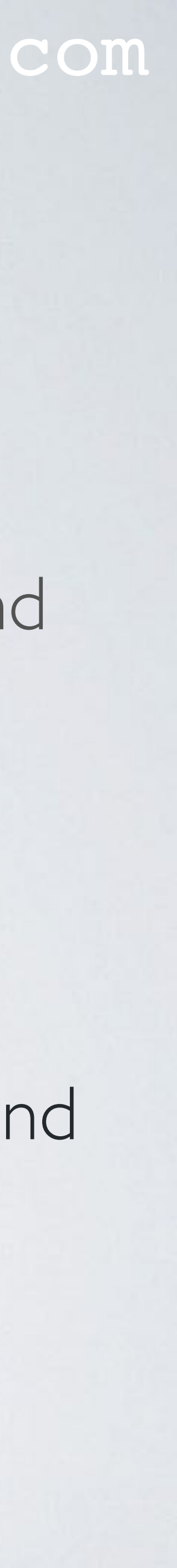

- The (Brix) CryptoJS library can be found at: <https://github.com/brix/crypto-js>
- at:<https://www.npmjs.com/package/crypto-js>
- To include all CryptoJS libraries in JavaScript: var CryptoJS = require("crypto-js");

• The (Brix) CryptoJS library is also available in the free and open source web front-end resource Content Delivery Network (CDN): <https://cdnjs.com/libraries/crypto-js>

# CRYPTOJS LIBRARY IN DISTRIBUTED LEDGER PROJECTS

- - IOTA (in the iota.lib.js library) <https://github.com/iotaledger/iota.lib.js/blob/master/package.json>
	- Ethereum (in the web3js library) <https://github.com/ethereum/web3.js/blob/develop/package.json>
- an IOTA or Ethereum front-end developer.
- The CryptoJS library has no asymmetric key algorithms, such as RSA.

• The (Brix) CryptoJS library are used by several Distributed Ledger projects, such as:

• Understanding how the CryptoJS library works would be beneficial to you if you are

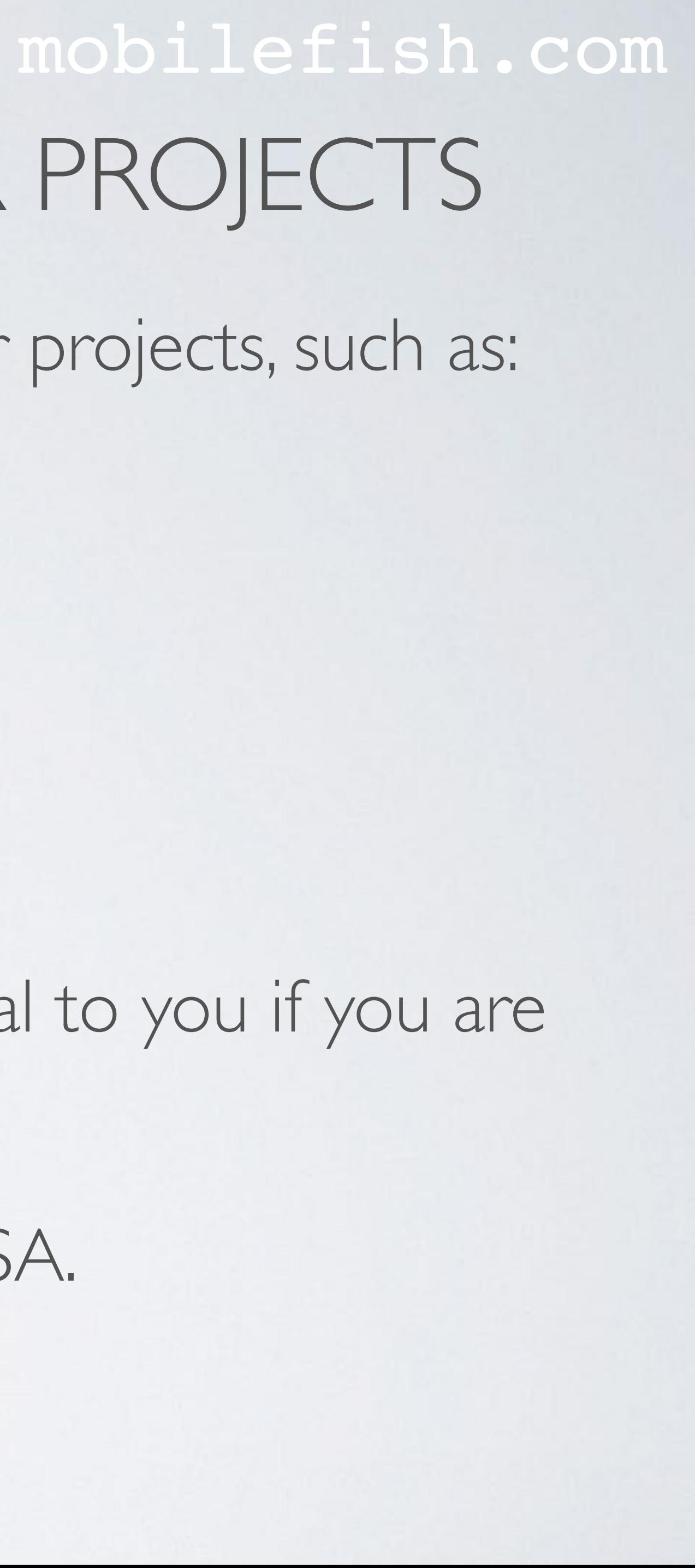

# HOW TO USE CRYPTOJS

### mobilefish.com

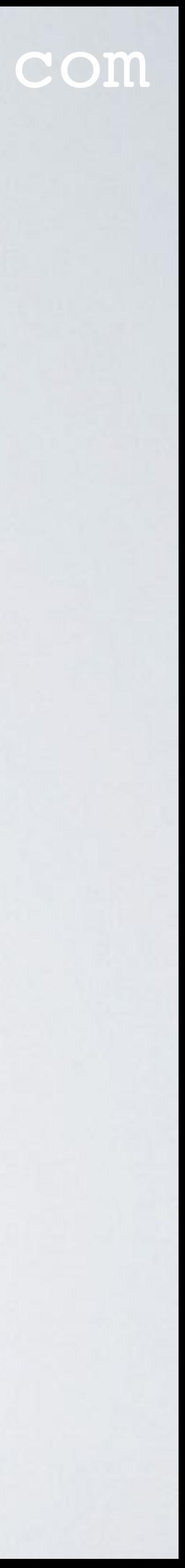

- [https://code.google.com/archive/p/crypto-js/wikis/QuickStartGuide\\_v3beta.wiki](https://code.google.com/archive/p/crypto-js/wikis/QuickStartGuide_v3beta.wiki)
- <https://github.com/brix/crypto-js>
- [https://www.davidebarranca.com/2012/10/crypto-js-tutorial-cryptography-for](https://www.davidebarranca.com/2012/10/crypto-js-tutorial-cryptography-for-dummies/)[dummies/](https://www.davidebarranca.com/2012/10/crypto-js-tutorial-cryptography-for-dummies/)